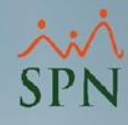

**1**

## **Parámetro 86: Fecha\_Inicio\_De\_Licencias\_Medicas\_Para\_Lesiones**

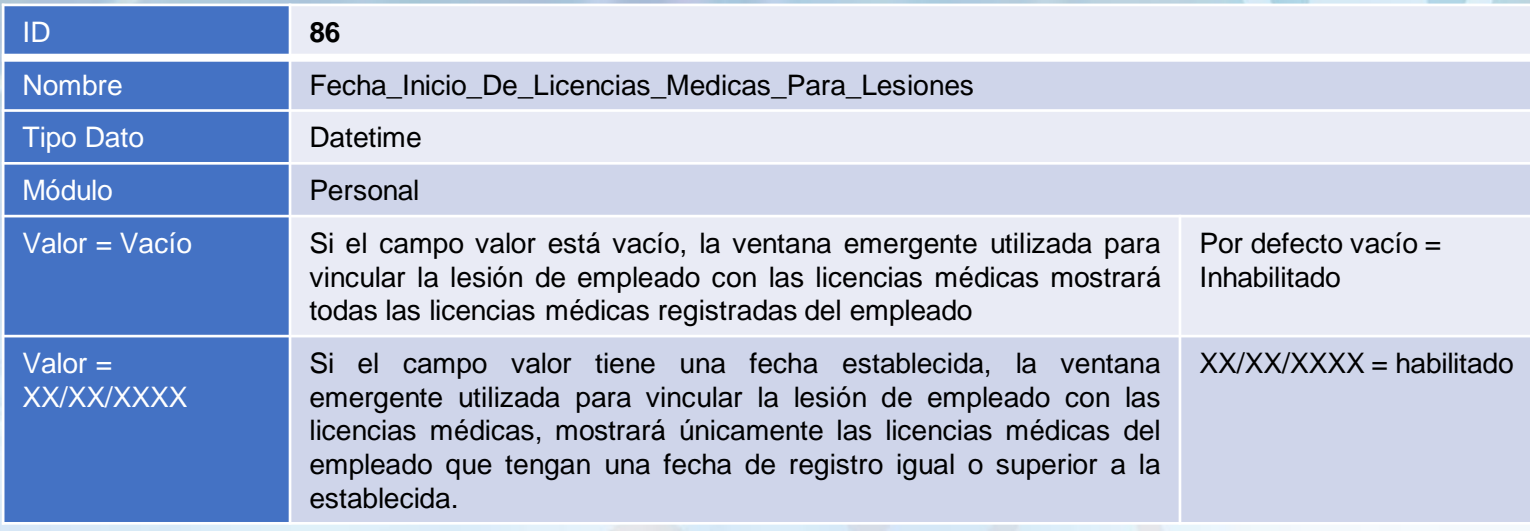

## **Fecha\_Inicio\_De\_Licencias\_Medicas\_Para\_Lesiones:**

Este parámetro tiene como objetivo mostrar la relación de licencias médicas que tienen una fecha de registro igual o superior a la establecida en este, para de este modo, solo poder vincular la lesión con licencias médicas registradas a partir de una fecha determinada.

**Nota:** Este parámetro es utilizado únicamente cuando se tiene habilitado el *parámetro 85 Vincular\_Lesiones\_Con\_Licencias\_Medicas*.

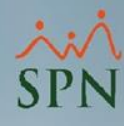

**2**

## **Parámetro 86: Fecha\_Inicio\_De\_Licencias\_Medicas\_Para\_Lesiones**

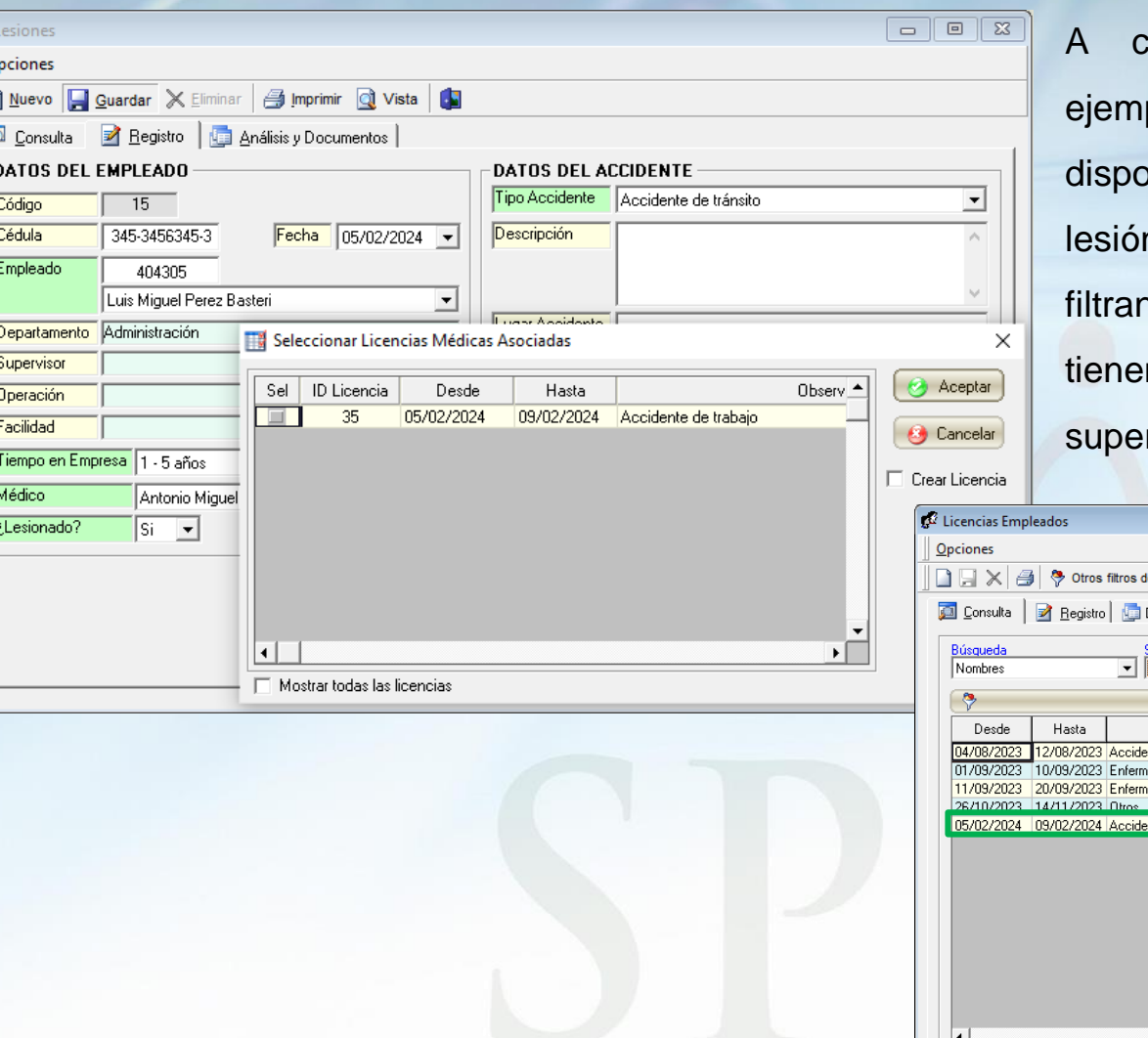

 $\Omega$ Г Ţ

continuación, se muestra plo de licencias médicas onible para vincular a una n, en la consulta solo se aquellas licencias que n una fecha de inicio  $r$ ior a 01/01/2024.

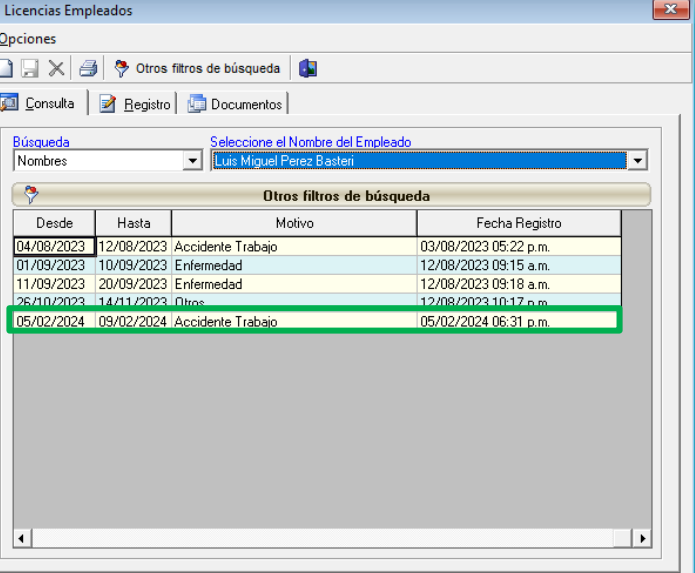